Save Cancel

## Settings

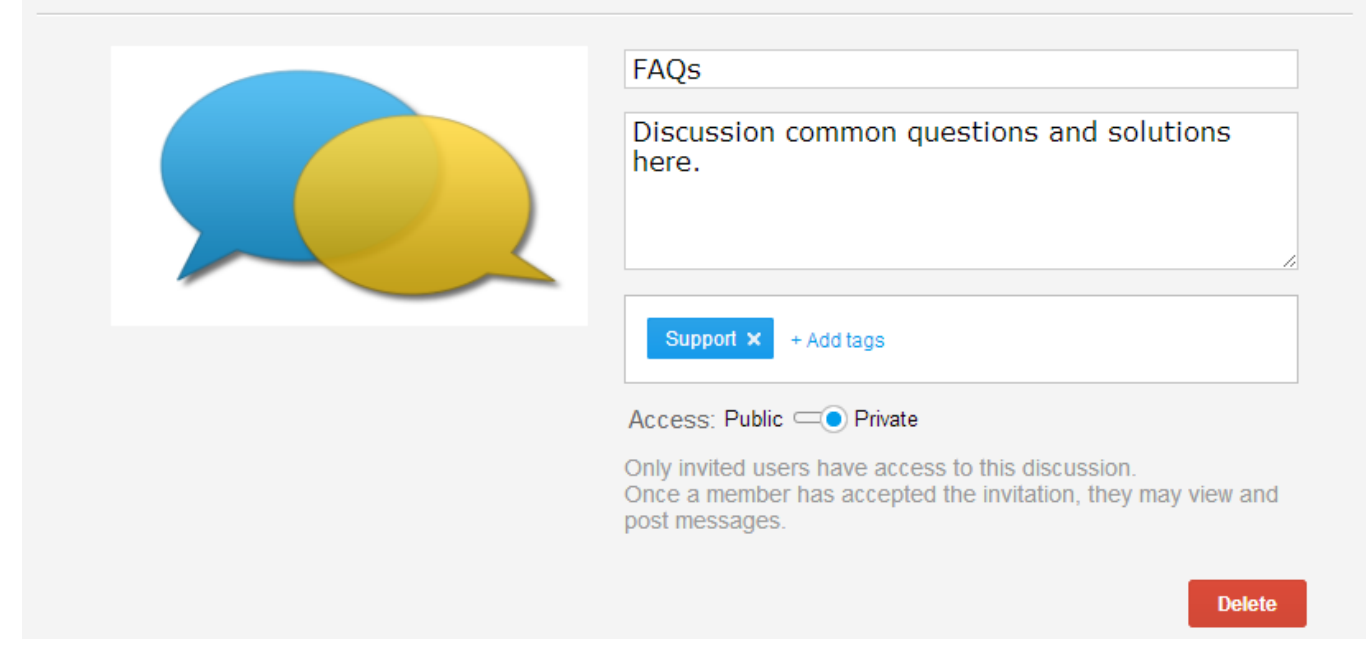

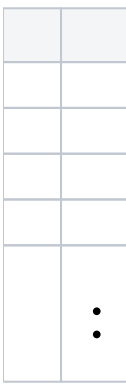